# **Auf einen Blick**

 $\overline{\phantom{a}}$ 

 $\bigoplus$ 

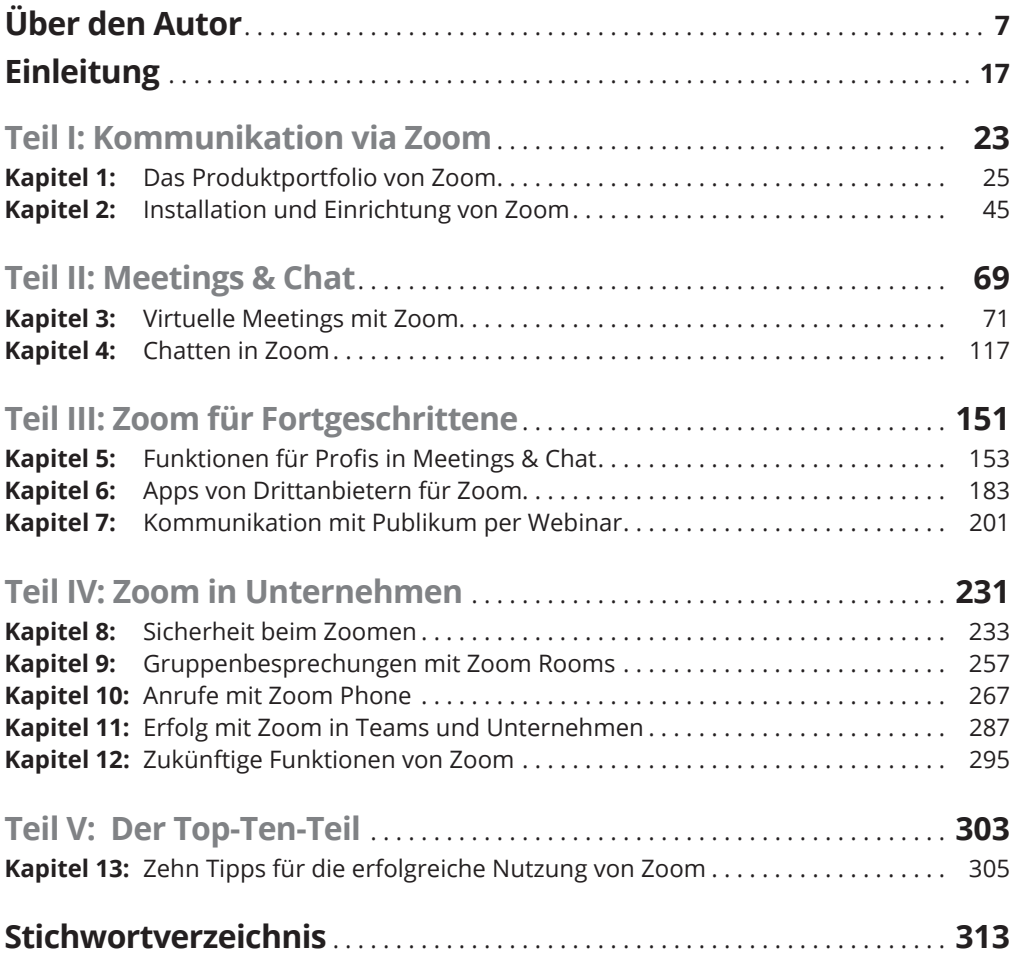

 $\bigoplus$ 

 $\overline{\phantom{a}}$ 

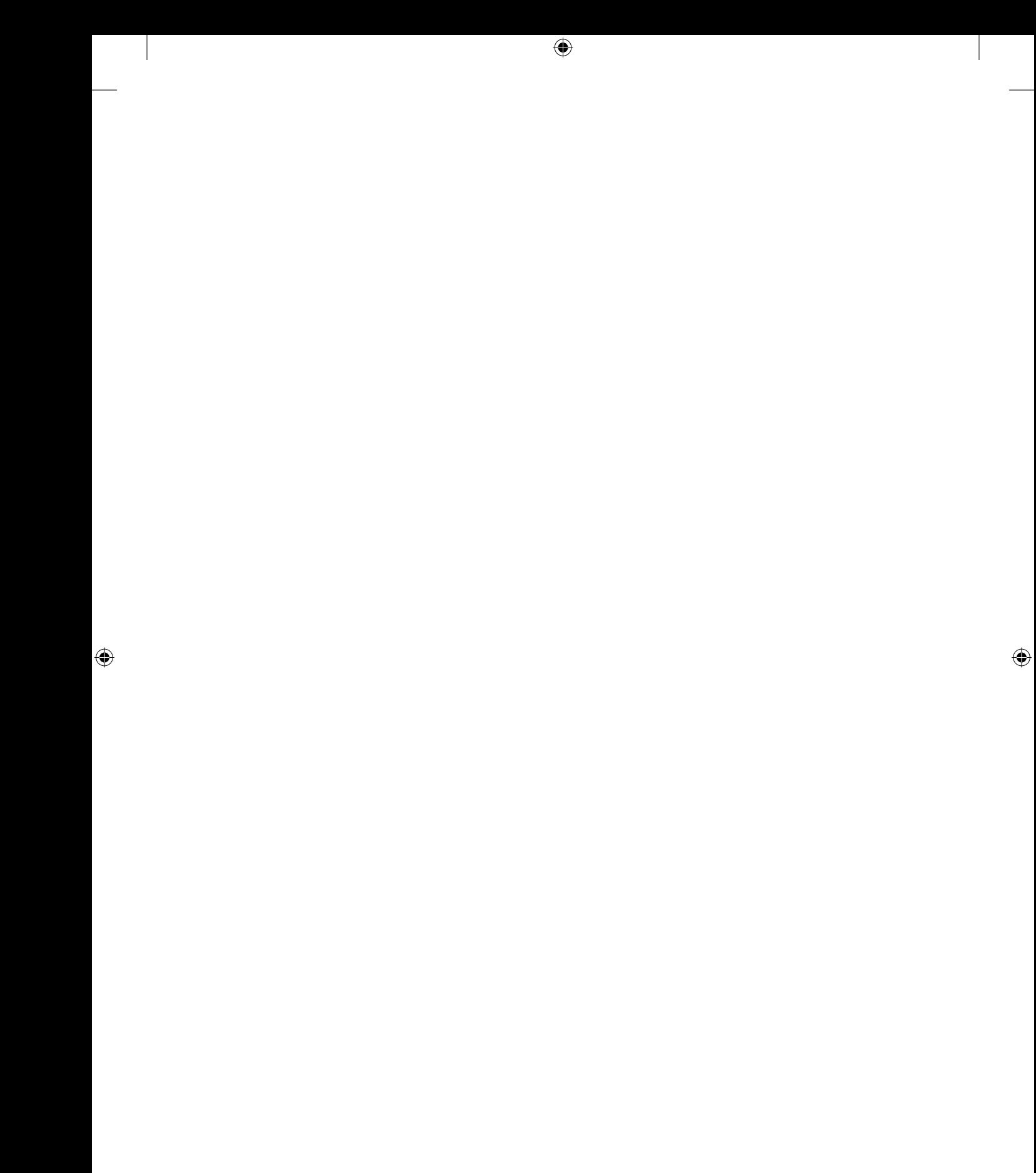

 $\overline{\phantom{a}}$ 

 $\bigoplus$ 

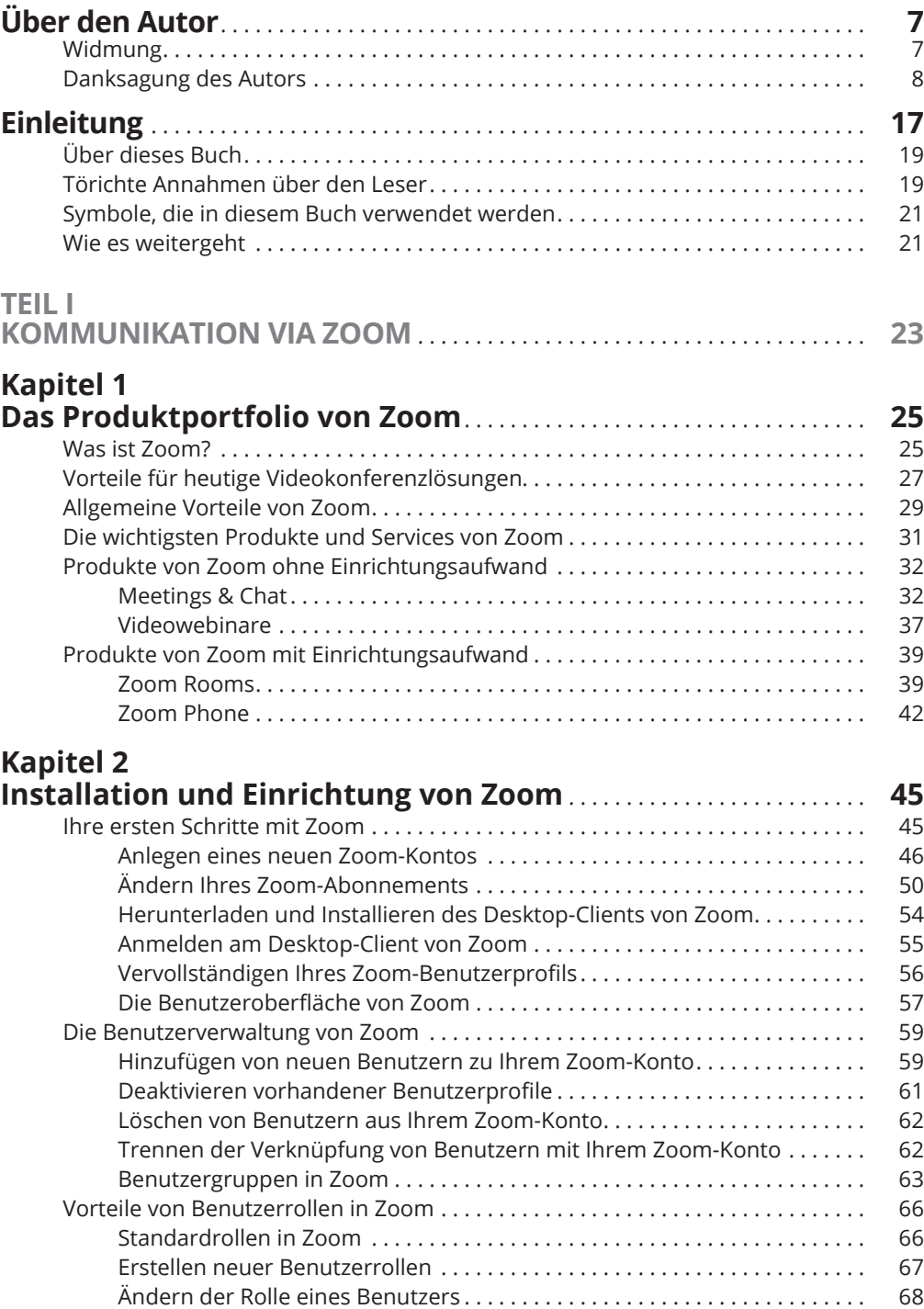

 $\bigoplus$ 

I

 $\overline{\phantom{a}}$ 

 $\bigoplus$ 

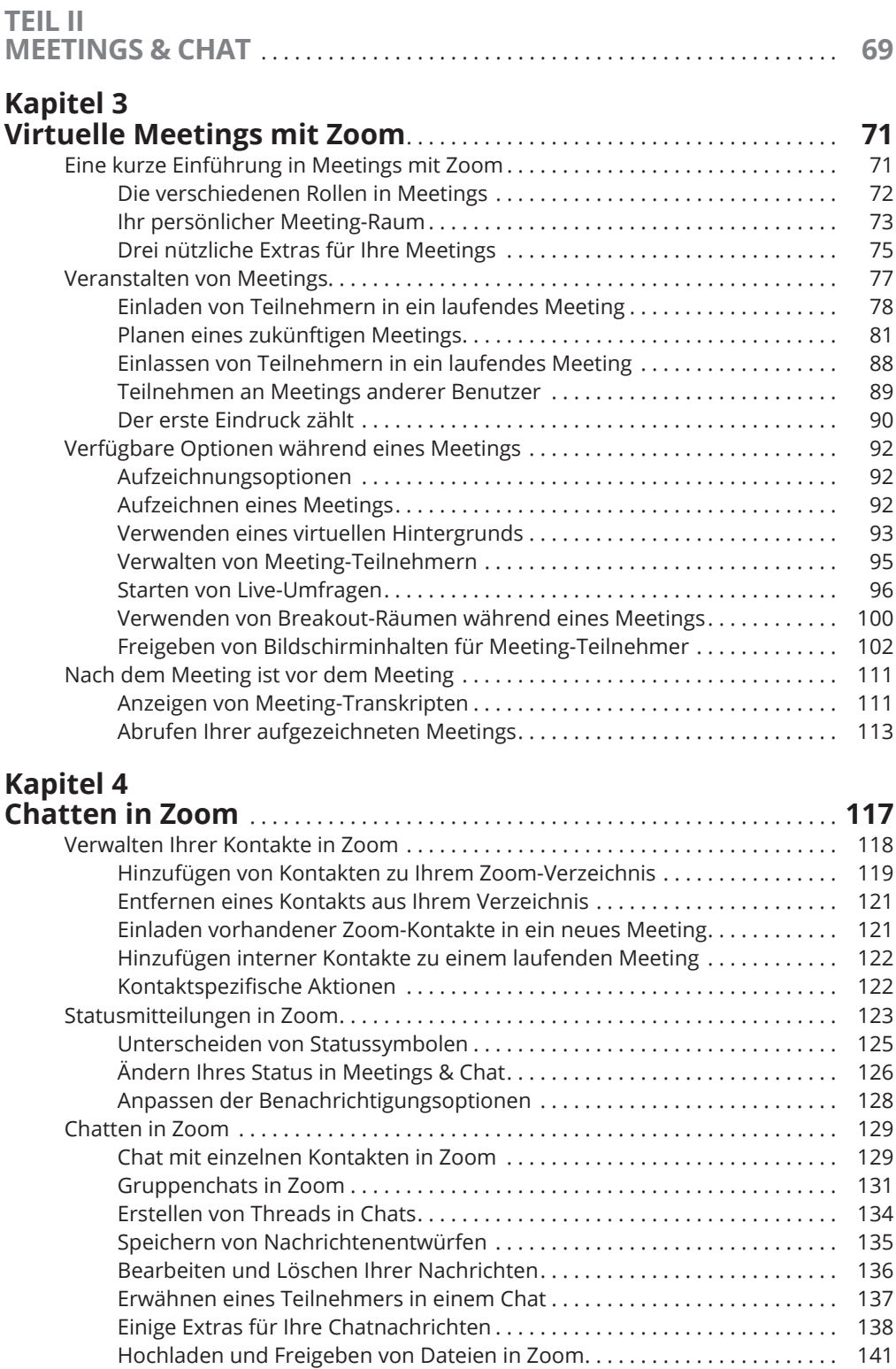

 $\bigoplus$ 

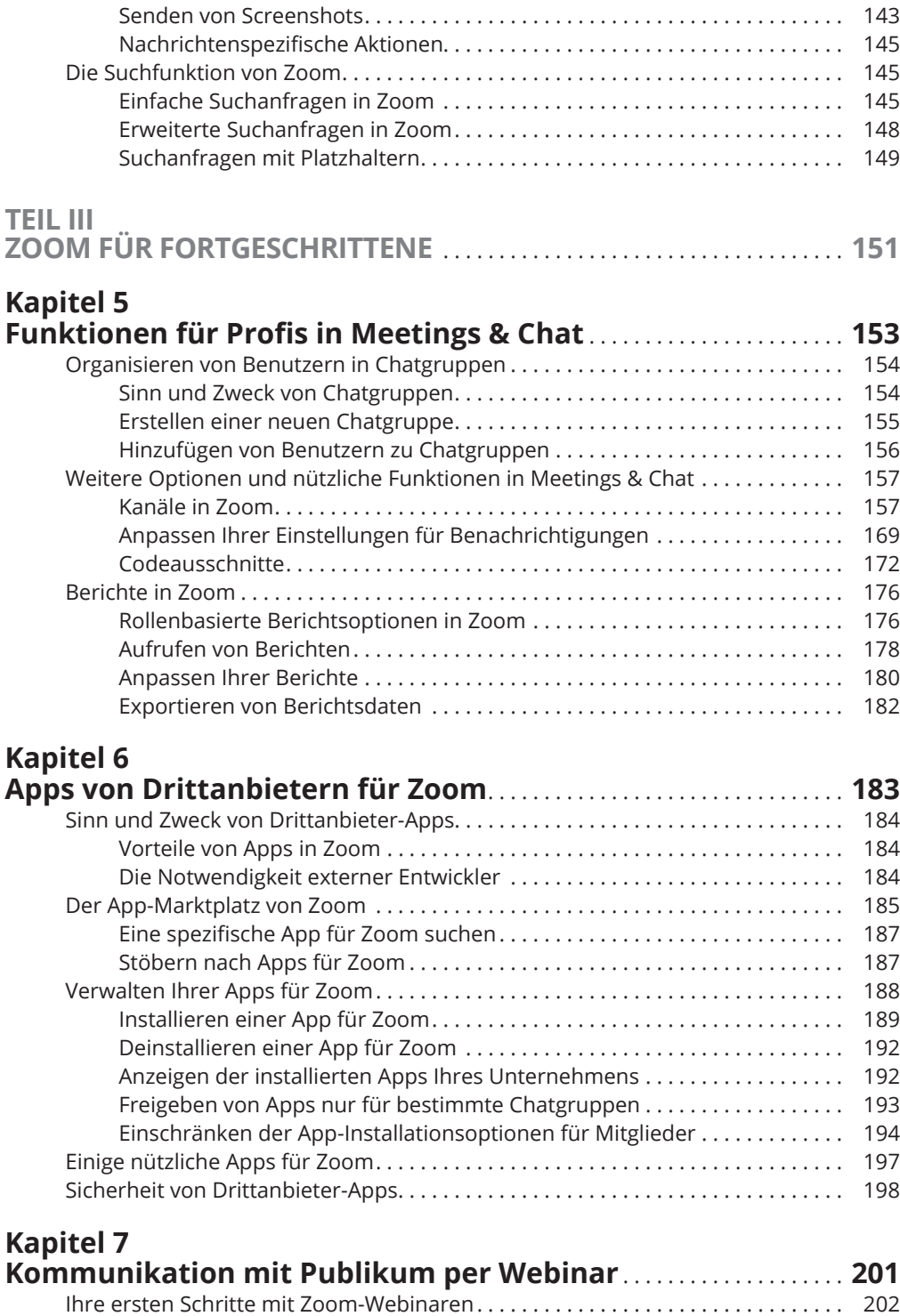

 $\bigoplus$ 

 $\bigoplus$ 

 $\bigoplus$ 

Planen Ihres ersten Zoom-Webinars . . . . . . . . . . . . . . . . . . . . . . . . . . . . . . . . 202

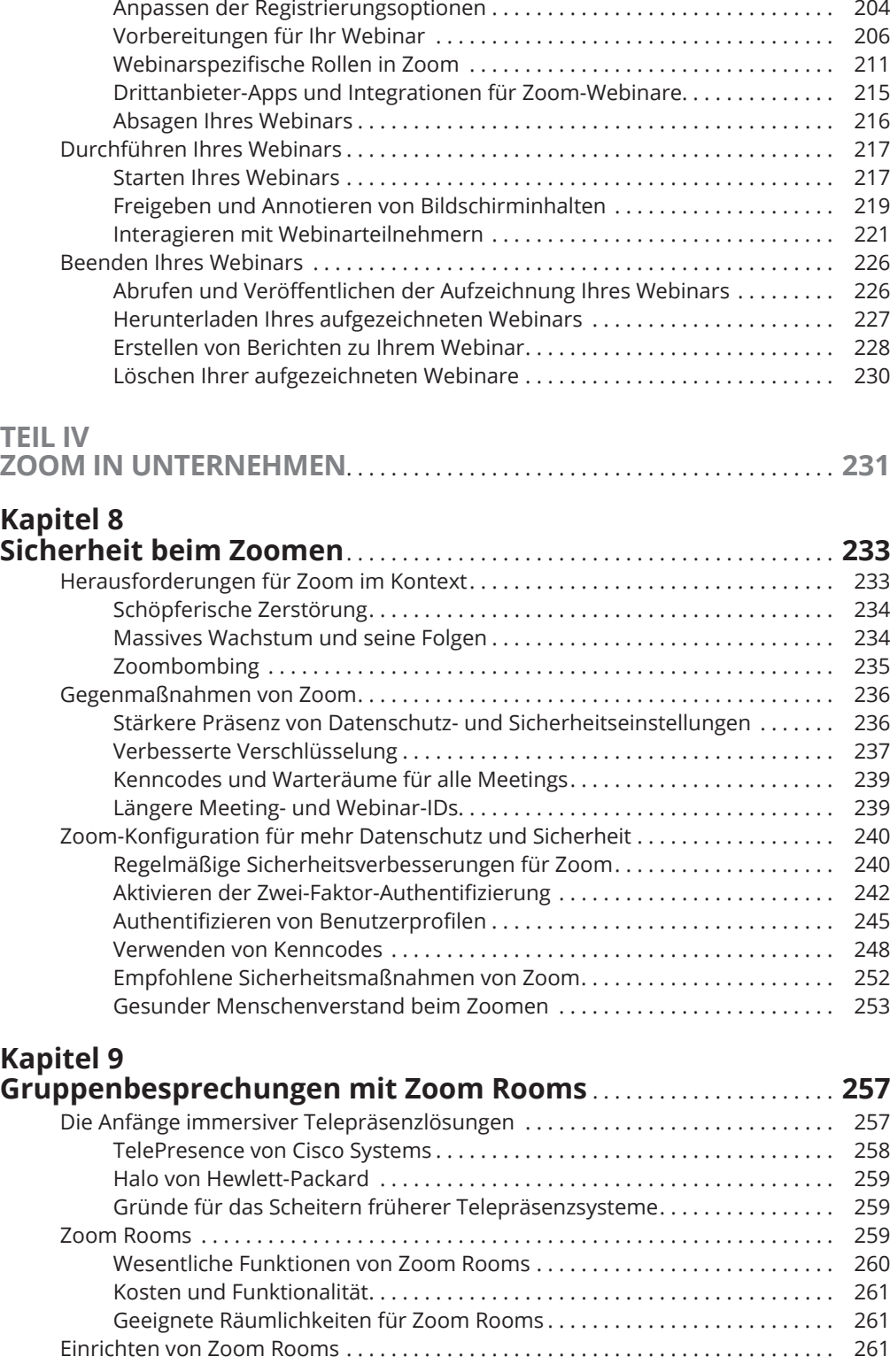

 $\bigoplus$ 

 $\bigoplus$ 

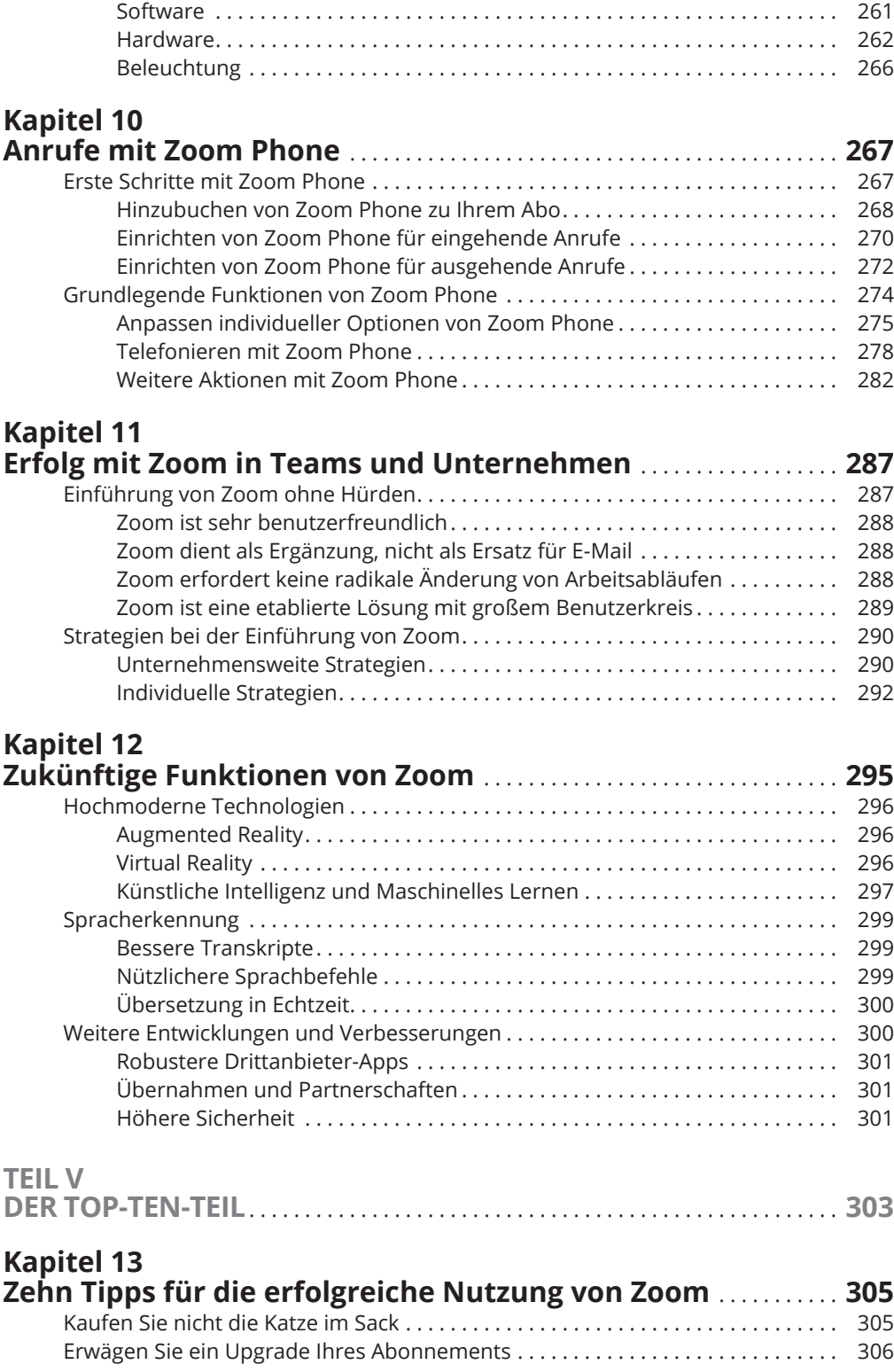

 $\bigoplus$ 

 $\overline{\phantom{a}}$ 

 $\bigoplus$ 

 $\overline{\phantom{a}}$ 

## $\bigoplus$

#### 16 **Inhaltsverzeichnis**

 $\overline{\phantom{a}}$ 

 $\bigoplus$ 

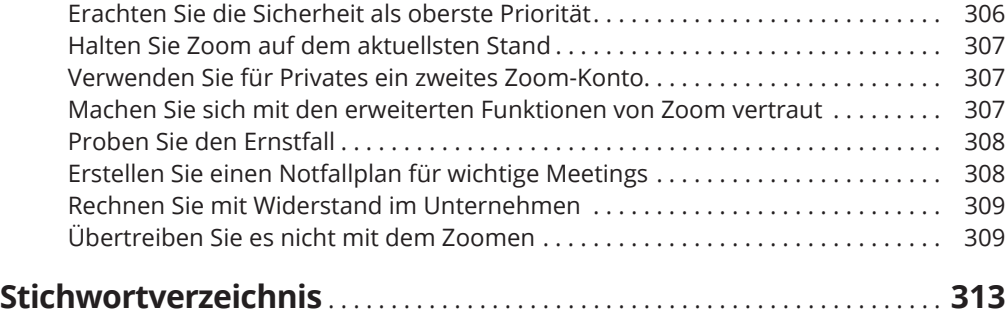

 $\mathbb{I}$